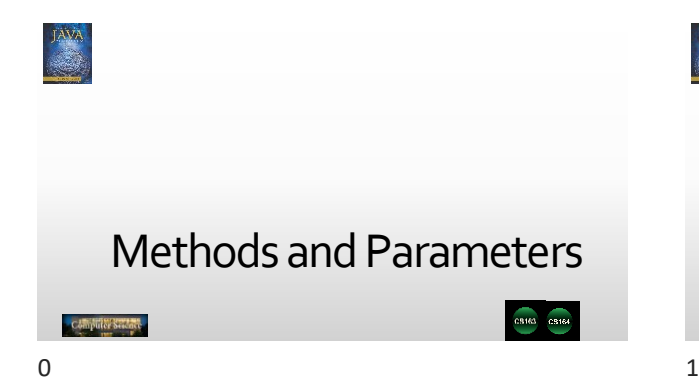

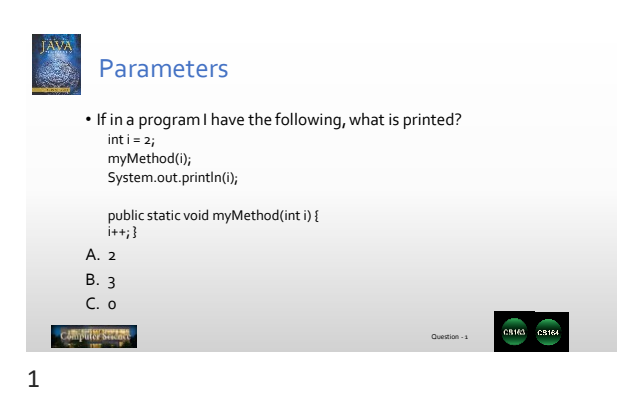

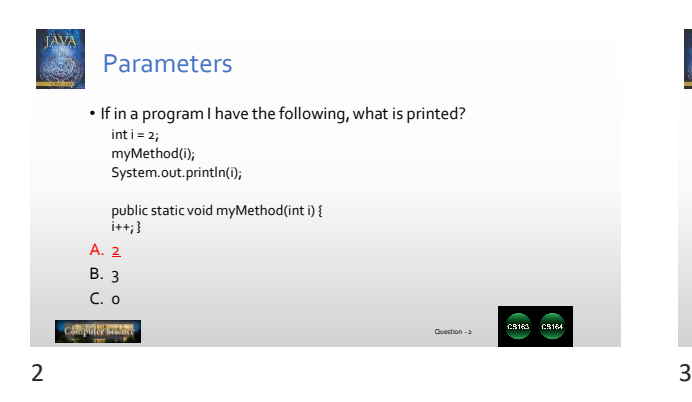

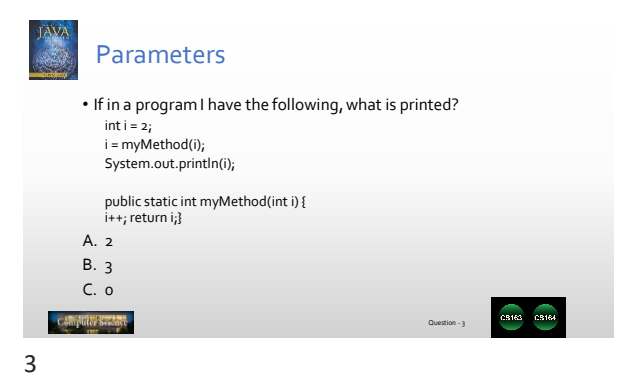

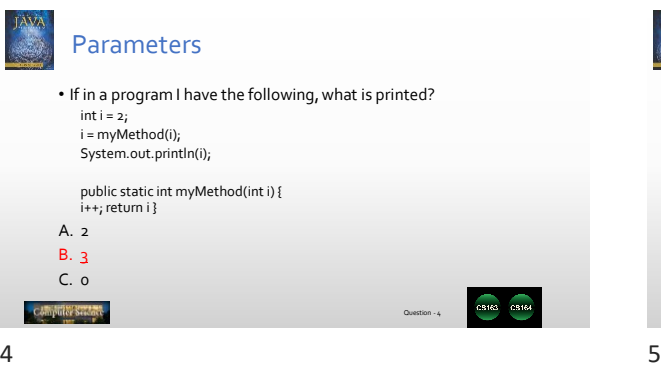

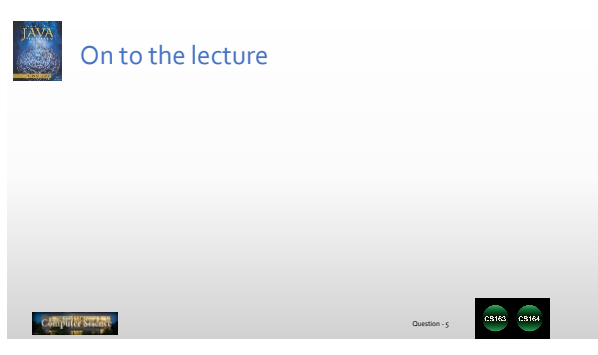

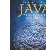

## Given the code below, what is printed?

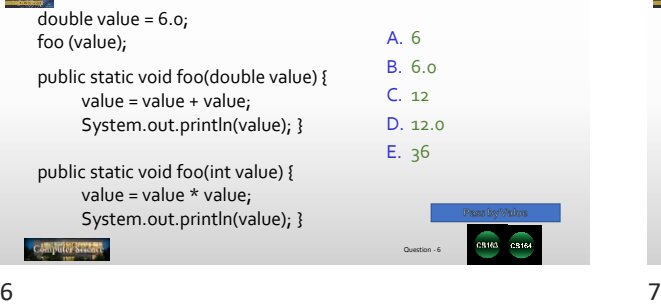

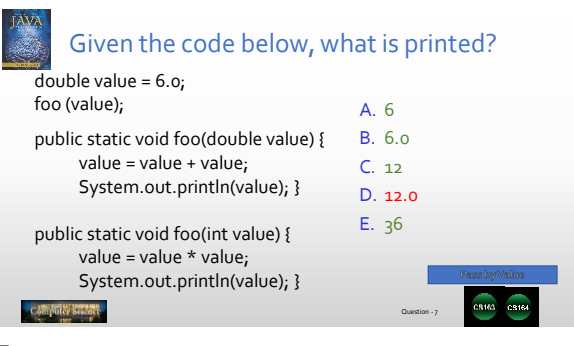

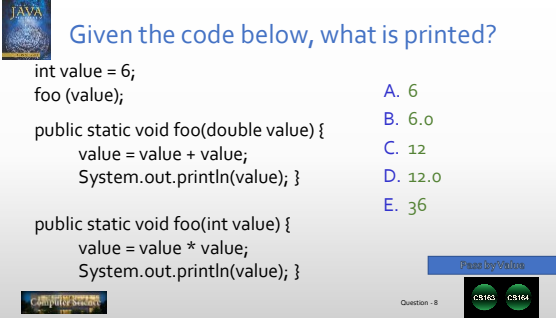

| Given the code below, what is printed?                                                          |                                         |
|-------------------------------------------------------------------------------------------------|-----------------------------------------|
| int value = $6$ ;<br>foo (value);                                                               | $A \quad 6$                             |
| public static void foo(double value) {                                                          | B.6.0                                   |
| value = value + value;                                                                          | $C_{12}$                                |
| System.out.println(value); }                                                                    | D. 12.0                                 |
| public static void foo(int value) {<br>value = value $*$ value;<br>System.out.println(value); } | E.36<br>Pass by Value<br>03163<br>03164 |
|                                                                                                 | Question - o                            |
|                                                                                                 |                                         |

8 9

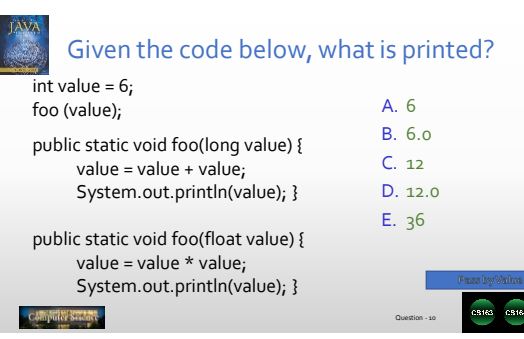

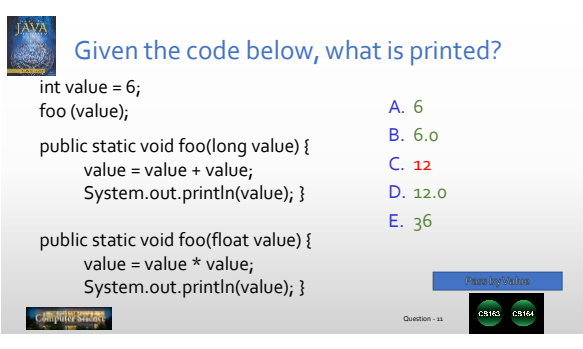